*Pistas Educativas* No. 128 (SENIE 2017), febrero 2018, México, Tecnológico Nacional de México en Celaya

# **DISPOSITIVO DE ILUMINACIÓN LED CON INCORPORACIÓN DE ELECTRÓNICA DIGITAL Y CONTROL DESDE ANDROID POR BLUETOOTH**

*Mario Alberto Hernández Alves*

Universidad Autónoma Metropolitana- Azcapotzalco *marbeto\_lvs@hotmail.com*

#### *Leonardo Sánchez*

Universidad Autónoma Metropolitana- Azcapotzalco*ldsm@correo.azc.uam.mx marbeto\_lvs@hotmail.com*

#### *José A. Reyes Ortiz*

Universidad Autónoma Metropolitana- Azcapotzalco *jaro@correo.azc.uam.mx*

#### **Resumen**

El control de factores como la humedad, temperatura e iluminación en un entorno específico resulta de gran importancia ya que pueden interferir en la realización de actividades. Este artículo presenta un dispositivo de control de iluminación para un entorno o espacio. El dispositivo presentado utiliza tecnología LED y es controlado mediante un dispositivo móvil con Bluetooth. Se diseñó e implementó el dispositivo utilizando un circuito basado en electrónica digital sobre una placa Arduino con interfaz Bluetooth. Además, se definió un protocolo de aplicación para manipular el dispositivo a distancia mediante un dispositivo móvil. Los experimentos realizados sobre el dispositivo presentado muestran un funcionamiento estable y resultados prometedores.

**Palabras Claves:** Comunicación Bluetooth, control de un espacio, dispositivo de iluminación LED.

### *Abstract*

*The control of factors such as humidity, temperature and lighting in a specific environment is absolutely important because they can interfere with the* 

*performance of several activities. This paper presents a lighting control device for an environment or space. The presented device uses LED technology and it is controlled by a wireless mobile device by means of Bluetooth. A circuit based on digital electronics has been designed and it has been implemented on an Arduino board with a Bluetooth interface. Also, an application protocol was defined for manipulating the proposed device by means of a mobile device. The experimentation performed on the presented device shows a stable operation of it and promising results.*

*Keywords***:** *Bluetooth communication, LED lighthing device, space control.*

# **1. Introducción**

-

Las diversas actividades realizadas por las personas de nuestra sociedad se ven afectadas por distintos parámetros o circunstancias [Aaronson, 1943], [Chandrinos, 1998]. Variables como la temperatura, humedad e iluminación están relacionadas con la correcta realización de una tarea en particular. Esto significa que los valores para estas variables cambian de acuerdo al tipo de actividad. En particular, la iluminación es un tema que ha tomado bastante fuerza en los últimos años, gracias al uso de tecnología LED (*Light Emitting Diode*) y al uso de plataformas de hardware libre como Arduino [Becky, 2015].

La tecnología LED es un invento de la década de los 60 del siglo pasado, pero su uso para fines de iluminación doméstica es reciente. Ésta tiene enormes ventajas respecto a la iluminación incandescente e iluminación halógena. Una bombilla LED, con un promedio de vida de 50000 horas, es 30 veces más duradera que una bombilla incandescente y 25 veces más que una bombilla halógena. En cuanto a eficiencia y ahorro, las bombillas que incorporan tecnología LED son capaces de brindar la misma cantidad de luz (en lúmenes<sup>1</sup>) que una bombilla incandescente, pero con un ahorro del 80% de energía. La principal razón para ello es que las bombillas incandescentes y halógenas convierten hasta el 90% de la energía que consumen en calor y sólo el 10% se transforma en iluminación [Iluminet.com, 2016]. Por otro lado, la principal desventaja de esta tecnología es

<span id="page-1-0"></span><sup>&</sup>lt;sup>1</sup> Lúmen: unidad del Sistema Internacional de Medidas para medir el flujo luminoso, una medida de la potencia luminosa emitida por la fuente.

su precio, ya que una bombilla de tecnología LED es aproximadamente 30% más cara que una bombilla incandescente y 10% más cara que una bombilla halógena [Iluminet.com, 2016].

Por otra parte, desarrolladores independientes han logrado crear versiones modificables de muchos dispositivos innovadores, como impresoras 3D, cuyas especificaciones, diagramas esquemáticos y códigos son de acceso público ya sea de forma gratuita o de pago. Este tipo de dispositivos electrónicos libres y modificables permiten que la comunidad realice adaptaciones de nuevas funciones para éstos. Por ello es de gran importancia la creación de este tipo de dispositivos que hacen más inclusivo el desarrollo de tecnología en el mundo.

Para acercar a la gente común a la tecnología LED, empresas como Apple inc. y Philips han implementado dispositivos que aprovechan la corriente directa e incorporan electrónica digital para crear iluminadores novedosos. Algunos de éstos incorporan funcionalidades extras tales como: cambio de color de la luz emitida, control de intensidad, encendido y apagado desde un Smartphone. Si bien es cierto que estas características hacen más atractivo el uso de este tipo de bombillas; también lo es que elevan notoriamente el precio de éstas.

De esta manera, es evidente que el número de dispositivos de electrónica libre es muy reducido comparado con la enorme cantidad de dispositivos privativos que se lanzan al mercado cada año. Esto provoca que muchos de los productos electrónicos de nuevo lanzamiento terminen siendo "cajas negras" para los usuarios, aún para los que tienen conocimientos en computación y/o electrónica, limitando el posible potencial de estos.

Así, en este trabajo se diseña e implementa un dispositivo de control de iluminación habitacional que integra tecnología LED y funcionalidades que pueden ser ejecutadas desde un dispositivo Android. Dicho dispositivo se basa en el uso de electrónica libre para su fácil fabricación e incluye funciones que extiendan el paradigma de la iluminación actual. La idea es que cualquier persona con conocimientos básicos en electrónica lo puede manufacturar a bajo costo y las personas con conocimientos intermedios en electrónica pueden realizar modificaciones de hardware y software al dispositivo.

El trabajo previo relacionado con el diseño de dispositivos configurables y accesibles a distancia es vasto. Esto se debe a que algunos trabajos incluyen características configurables y otros involucran tecnologías de comunicación inalámbricas diferentes.

En [González, 2015] los autores presentan un control de iluminación con tecnología LED. El objetivo principal de dicho trabajo es identificar y evaluar los diferentes tipos de control para tiras LED utilizando los circuitos de control existentes en el mercado. Los autores en [Hernández, 2005] presentan un sistema que controla las luces LED de un escenario a través de un programa y una red cableada. En [Pérez, 20015] se presenta un sistema que permite controlar la iluminación LED de forma inalámbrica utilizando la tecnología infrarroja.

Por otro lado, empresas como Philips han desarrollado bombillas que permiten ser controladas a distancia mediante WiFi. Las denominadas Bombillas Hue [Philips, 2016], son capaces de emular cualquier color de una paleta de colores y pueden ser controladas a través de una aplicación vía WiFi. Otra empresa que se dedica a la comercialización de bombillas que se pueden controlar a distancia, es Luz Wi-Fi-Bombillas Inteligentes [Luzwifi.com, 2016]. Al igual que Philips, esta empresa diseñó una bombilla que cambia de colores y que se controla vía WiFi, pero además puede variar la intensidad de la luz emitida. Por su parte, JUNG [Jung.de, 2016] es una empresa alemana que se ha enfocado a la domótica en general. Cuentan un con un control de iluminación para múltiples casos de uso con diferentes formas de manipulación incluyendo manipulación automática y aprendizaje.

# **2. Métodos**

El desarrollo de este trabajo involucra el diseño e implementación de dos dispositivos: el dispositivo de control a distancia y el dispositivo de iluminación. El primero, es un dispositivo móvil con sistema operativo Android que permite la manipulación del dispositivo de iluminación. Para ello, este envía señales inalámbricas a través de una interfaz Bluetooth en un formato particular. El segundo, integra un dispositivo de control fijo, una placa Arduino UNO, una interfaz de comunicación Bluetooth y tres tiras de led. Este recibe comandos mediante su interfaz Bluetooth o a través de un botón asociado al dispositivo de control fijo. Cada uno de los comandos tiene un formato específico para indicar un modo de funcionamiento distinto.

La figura 1 muestra la interacción entre los dispositivos con el usuario. Se puede observar que el dispositivo de iluminación se puede manipular tanto manual como de manera remota.

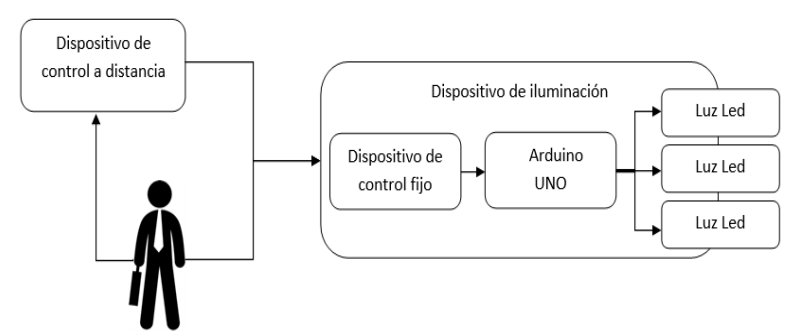

Figura 1 Interacción entre los dispositivos y el usuario final.

Se proponen cuatro modos de funcionamiento:

- Modo 1: El sistema mantendrá las iluminaciones apagadas en espera de instrucciones desde el dispositivo de control a distancia.
- Modo 2: El sistema encenderá la iluminación a un 75%
- Modo 3: El sistema encenderá la iluminación a un 40%
- Modo 4: El sistema encenderá por la acción el sensor de movimiento.

Todos los modos de funcionamiento son accesibles desde el dispositivo de control fijo y desde el dispositivo de control a distancia y en conjunto brindan las siguientes funciones al dispositivo de iluminación:

- Encendido/apagado progresivo (manual y mediante aplicación Android).
- Almacenamiento de intensidad preferida.
- Encendido completo o encendido parcial.
- Control de intensidad mediante aplicación Android.
- Programación de apagado automático mediante aplicación Android.
- Efectos de iluminación activables desde la aplicación Android.
- Encendido mediante sensor de movimiento.
- Control de estados mediante aplicación Android y mediante el control fijo.
- Simulación de estancia.

La implementación de estas funcionalidades implica el diseño e implementación de diversos módulos que describiremos a continuación.

# **Módulo de control a distancia**

Este módulo consiste de una aplicación que permite la manipulación del módulo de iluminación de manera inalámbrica. El objetivo de este módulo es transformar las acciones del usuario sobre la aplicación en comandos que serán enviados al módulo de iluminación, tal y como se muestra en la figura 2.

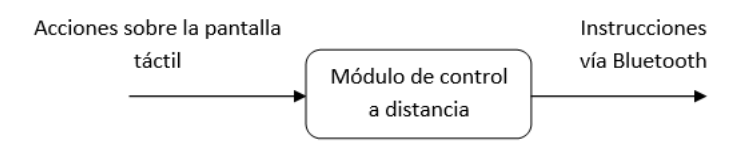

Figura 2 Módulo de control a distancia.

Para la implementación se utilizó el entorno de desarrollo integrado App Inventor 2 con programación orientada a eventos. Se generó un archivo APK instalable en cualquier sistema operativo Android (Tablet o Smartphone) versión 2.4 o superior. Se utilizaron los elementos estándar del sistema operativo Android como botones, listas, textos, etc. con la finalidad de facilitar su comprensión para los usuarios. Las imágenes utilizadas se descargaron del repositorio libre "pixabay.com" y se tomaron las siguientes consideraciones de programación visual:

- Se evitó en la medida de lo posible el uso del color blanco, ya que es color más brillante en la pantalla y puede llegar a cansar la vista.
- Se evitó colocar elementos que puedan confundir al usuario como imágenes no relacionadas con la acción del botón o mensajes confusos.
- Se incorporó prevención de errores mediante mensajes de texto en partes estratégicas de la aplicación para evitar que el usuario pierda el flujo de ejecución.

La figura 3a muestra la pantalla inicial de la aplicación en la que se indica que se debe seleccionar uno de posibles sistemas de iluminación. La figura 3b muestra la pantalla en la que se obtiene la lista de los dispositivos Bluetooth disponibles.

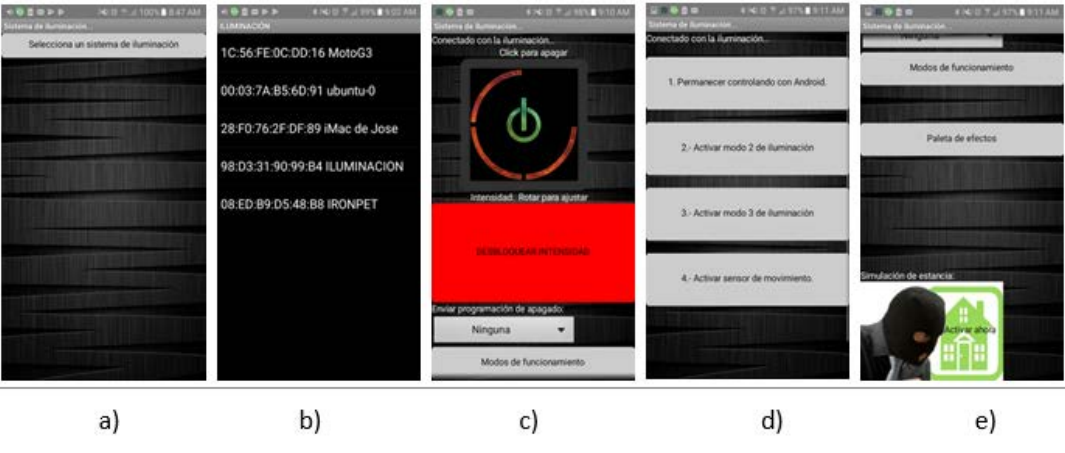

Figura 3 Pantallas iniciales de la aplicación.

La figura 3c muestra la pantalla inicial de la aplicación una vez que se ha encendido el dispositivo de control de iluminación de manera remota. El botón de desbloqueo de intensidad permite modificar la intensidad luminosa de cada una de las salidas del módulo de iluminación. Se utilizó el acelerómetro del teléfono para subir y bajar la intensidad para un uso más intuitivo de la aplicación y así reducir la curva de aprendizaje. La figura 3d muestra los posibles modos de funcionamiento del dispositivo de control de iluminación, los cuales corresponden a los descritos en la sección anterior. La figura 3e muestra la funcionalidad de "simulación de estancia", en la que el dispositivo de control de iluminación se mantiene en un ciclo continúo generando tiempos aleatorios para el encendido y apagado del módulo de iluminación.

### **Módulo de la recepción de instrucciones por Bluetooth**

Este módulo valida la conexión con el módulo de control a distancia y además captura y retransmite los comandos recibidos de forma inalámbrica por un medio de comunicación físico al módulo de procesamiento de instrucciones, como se muestra en la figura 4.

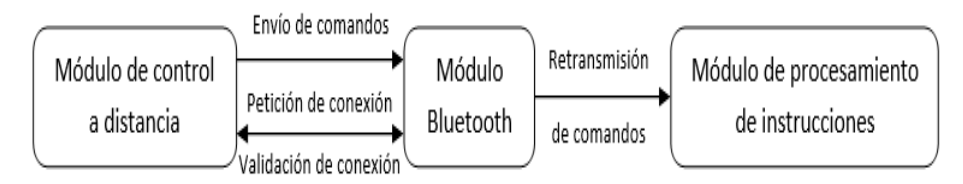

Figura 4 Módulo de recepción y retransmisión de comandos.

Para la implementación de este módulo de utilizó el módulo HC-06 junto con una placa Arduino UNO. Se utilizó el entorno de desarrollo de Arduino para configurar el módulo Bluetooth como servidor y también los parámetros necesarios para su identificación y funcionamiento: velocidad de ciclo de reloj, nombre del dispositivo Bluetooth y contraseña de acceso, tal y como se muestra en la figura 5.

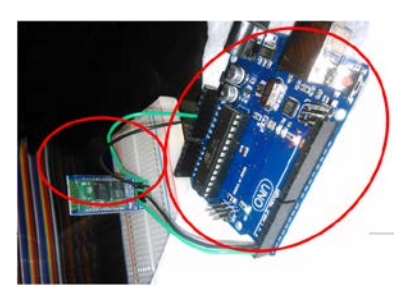

Figura 5 Módulo de recepción de instrucciones Bluetooth a través de placa Arduino UNO.

# **Módulo de Recepción de Señales de Presencia y Botón de Control**

La función de este módulo es detectar presencia en la habitación o pulsaciones en el botón de control y transformarlas en señales que se envían por un medio físico al módulo de procesamiento de instrucciones. La figura 6 muestra la interacción entre los módulos antes mencionados.

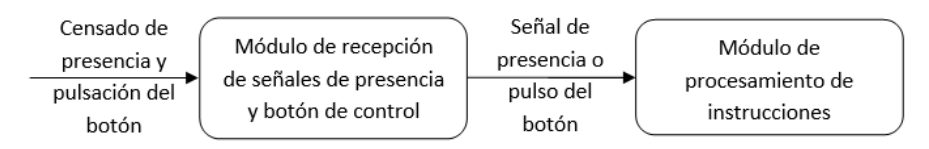

Figura 6 Detección de presencia o actividad del botón del control.

Este módulo es un circuito que integra el módulo de recepción de instrucciones por Bluetooth, un pulsador (botón) y un sensor PIR HC-sr501 (sensor de presencia). Los últimos dos permiten generar una interrupción en el sistema, el botón de forma manual y el sensor a partir de la detección de una presencia.

La figura 7 muestra el diagrama del circuito. Como se puede observar, el sensor PIR HC-Sr501 es un transistor que se satura con cambios de temperatura. Por otro lado, la resistencia de 1K utilizada en este circuito podría ser de cualquier valor ya que sus únicas funciones son: mantener un bit bajo y evitar que la corriente fluya directamente a tierra cuando el pulsador está cerrado. La construcción del circuito se realizó sobre una placa fenólica de 1.5 milímetros de base aislante, y 0.105 milímetros de lámina de cobre (conductor) tal como lo recomienda la norma UNE 20-621-84/3 [ftp.ehu.es, 2016].

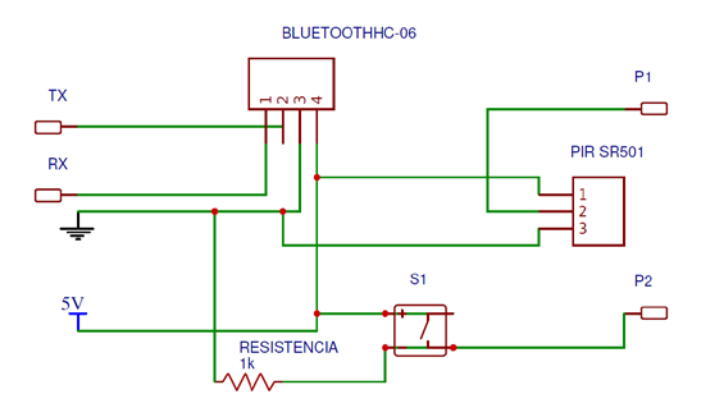

Figura 7 Circuito electrónico para el módulo de la recepción de señales de presencia y botón de control.

#### **Módulo de Potencia**

La función de este módulo es la de amplificar las señales PW[M2,](#page-8-0) provenientes del módulo de procesamiento de instrucciones, a una señal PWM de mayor voltaje y enviarla al módulo de iluminación como se ve en la figura 8.

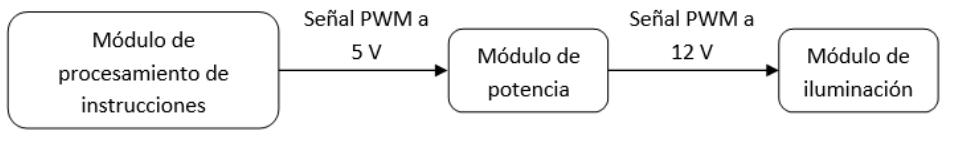

Figura 8 Amplificación de la señal por el módulo de potencia.

<span id="page-8-0"></span><sup>-</sup><sup>2</sup> La modulación por ancho de pulsos de una señal o fuente de energía es una técnica en la que se modifica el ciclo de trabajo de una señal periódica (una senoidal o una cuadrada), de forma digital sin necesidad de usar potenciómetros.

El circuito integra los siguientes componentes electrónicos: transistor TIP120 Darlington, diodo rectificador 1N4001 A y resistencia de 1K. El primero nos permite transformar las señales PWM de 5 V a 12 V. El segundo permite proteger las salidas PWM de algún error humano al conectar el circuito o bien, de algún componente con mal funcionamiento. El tercero se utiliza para que la corriente proveniente de las salidas PWM mantengan al transistor TIP120 en su área de saturación.

Al igual que el circuito anterior, la construcción de este circuito se realizó sobre una placa impresa fenólica de 1.5 milímetros de base aislante y 0.105 milímetros de lámina de cobre siguiendo la norma UNE 20-621-84/3 [ftp.ehu.es, 2016]. La figura 9 muestra el diagrama del circuito.

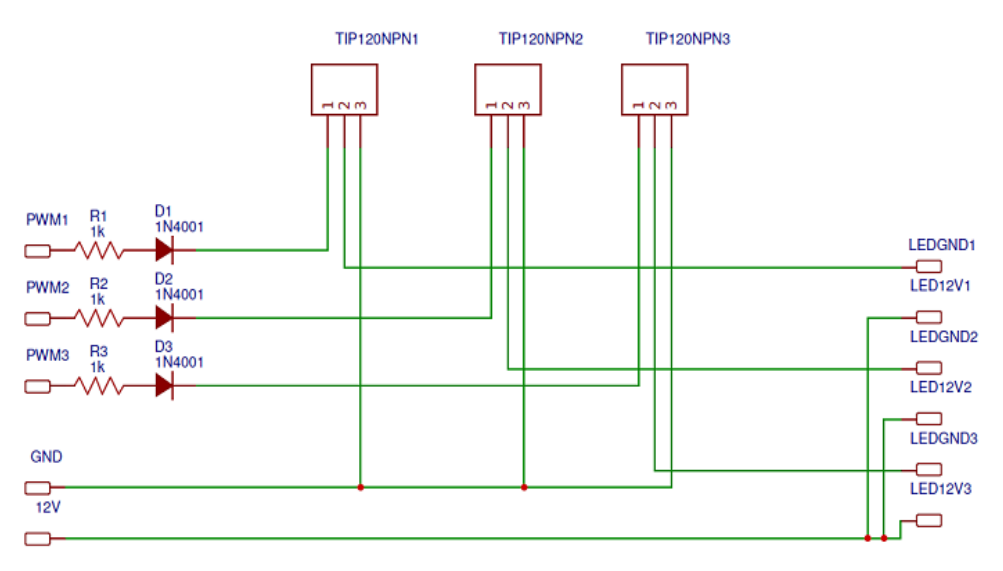

Figura 9 Circuito electrónico para el módulo de potencia.

# **Módulo de Iluminación**

Es el módulo encargado de brindar una respuesta de iluminación visible al usuario a partir de las instrucciones que se están ejecutando. El módulo de iluminación es un componente de hardware visible que influye en la presentación del dispositivo general.

Para el diseño del módulo de iluminación, se seleccionó la tira LED SMD 5050 [Datasheet SMD-LED-5050, 2017] que trabaja a 12 V. Esta tiene 3 LED por cada 5

cm y cada LED brinda 15 lúmenes. Si se considera que una lámpara LED convencional emite 1000 lúmenes, entonces se necesitan 120 cm de tira LED aproximadamente. La disposición de dicha tira se consideró de forma que se genere un ambiente envolvente dentro de un espacio, tal y como se muestra en la figura 10.

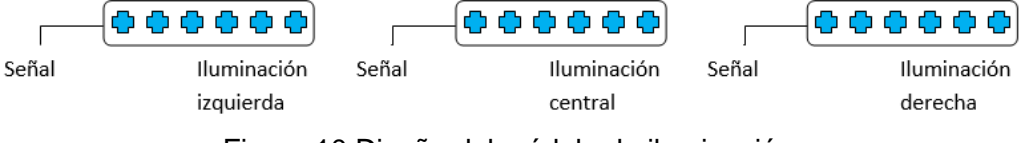

Figura 10 Diseño del módulo de iluminación.

Para la implementación del módulo de iluminación se consideró la siguiente disposición:

- 45 cm para el módulo de iluminación izquierdo
- 45 cm para el módulo de iluminación derecho
- 30 cm para el módulo de iluminación central

Para cada módulo se diseñó una base de 18 por 480 o 330 mm según el caso. A ésta se le agregó un desnivel de 13 mm y en los extremos se colocaron dos orificios de 2 mm para el cableado; todo sobre un material de madera pino de 18 mm de espesor.

### **Módulo de Procesamiento de Instrucciones**

Su función es la de recibir, interpretar, ejecutar y administrar las instrucciones de iluminación inalámbricas del módulo de la recepción de instrucciones por Bluetooth, así como procesar las señales del módulo de recepción de señales de presencia y botón de control para generar las señales PWM como se observa en la figura 11.

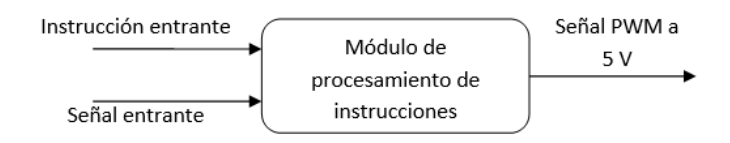

Figura 11 Funcionamiento del módulo de procesamiento de instrucciones.

**Pistas Educativas Vol. 39 -** *ISSN: 2448-847X Reserva de derechos al uso exclusivo No. 04-2016-120613261600-203 http://itcelaya.edu.mx/ojs/index.php/pistas*  $\sim$ 679 $\sim$ 

Este módulo es el más complejo de todos, ya que se encarga de administrar los recursos de hardware y brindar los servicios necesarios para ejecutar las diferentes funciones del dispositivo de control de iluminación. Está constituido por dos partes: hardware y software.

Para el Hardware se decidió utilizar la arquitectura de Arduino Uno R3, principalmente debido a que es una de las arquitecturas más económicas del mercado.

Dicha arquitectura tiene las siguientes características: una velocidad de procesamiento de 16 MHz, una memoria de almacenamiento permanente de 32 KB, para sistema y datos permanentes, una memoria principal de 2 KB para procesos y datos temporales, dos puertos seriales RX y TX, 14 puertos digitales y seis puertos analógicos.

Para el software, al contar con una arquitectura limitada, el sistema desarrollado se adaptó a esta, considerando las siguientes restricciones:

- Cada proceso con sus correspondientes variables locales y variables globales no puede equivaler a más de 2 KB cargado en memoria principal.
- No debe generar uso de memoria principal para datos que pueda saturarla por completo en tiempo de ejecución y provocar el fallo total del sistema.
- No puede exceder los 32 KB de almacenamiento permanente para su funcionamiento.
- El sistema debe administrar de forma correcta los tiempos de ejecución de las interrupciones y procesos.
- No debe contener procedimientos que monopolicen la CPU, cada proceso debe contener al menos una interrupción de salida esto evita que el sistema pueda quedar pasmado en un estado.

Así, la distribución de puertos de la arquitectura Arduino es la siguiente:

- El puerto 3 analógico corresponde a la salida de iluminación central.
- El puerto 5 analógico corresponde a la salida de iluminación izquierda.
- El puerto 6 analógico corresponde a la salida de iluminación derecha.
- El puerto 8 digital corresponde a la entrada de bits del sensor de presencia.
- El puerto 12 digital corresponde a la entrada de bits del pulsador.
- Los puertos seriales tx y rx trabajan en conjunto para mantener la comunicación con el módulo de la recepción de instrucciones por Bluetooth.
- Se utiliza una variable para almacenar la intensidad establecida por el usuario y utilizarla al inicio del sistema.

Para la implementación del Software se utilizó el entorno de desarrollo integrado (IDE) de Arduino que utiliza su propio lenguaje de programación.

## **Integración de módulos y estructura de presentación**

La integración de los módulos corresponde a la interconexión de estos. Para ello se considera el diseño de una estructura/carcasa para el almacenamiento y presentación de todos los componentes. Se tomaron en cuenta las siguientes consideraciones para el diseño de dicha estructura:

- No debe generar interferencias sobre alguno de los componentes y debe ser de un material ligero, maleable y fácil de trabajar.
- Debe permitir al sensor de presencia un rango de mínimo 120 grados para sensar.
- Debe tener expuestas la salida USB del Arduino así como la de alimentación, además debe tener orificios para las salidas de los módulos de iluminación.
- Debe permitir que los indicadores de los componentes estén a la vista.
- Debe permitir el flujo de aire frio hacia los transistores para evitar sobre calentamiento.

La carcasa se diseñó en dos partes: la parte frontal y la parte posterior. Para la parte posterior se seleccionó el material MDF por ser económico y tener propiedades aptas para los requerimientos: ligero y maleable. Para la parte frontal se seleccionó el material acrílico por ser fácil de conseguir y tener propiedades aptas para los requerimientos: ligero, translucido, maleable y pueden obtenerse buenos acabados. Para la implementación se seleccionó el proceso de fresado

por control numérico computarizado. La figura 12 muestra la integración de los módulos en la carcasa ya terminada.

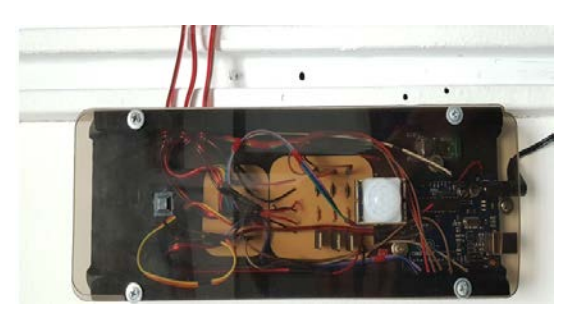

Figura 12 Integración de módulos en dispositivo de control de iluminación armado.

# **3. Resultados**

El resultado de este proyecto corresponde al correcto funcionamiento del dispositivo de control de iluminación diseñado, respecto a las siguientes funcionalidades:

- El sistema se conecta a la alimentación e inicia en modo 1. Esto implica que el módulo de iluminación está pagado de forma inmediata.
- Al presionar el botón de control el sistema cambia de modo 1 a modo 2 y encienden las iluminaciones izquierda y derecha a una intensidad de 80%.
- Al presionar el botón de control nuevamente el sistema de iluminación cambia de modo 2 a modo 3 y enciende la iluminación central a un 60%.
- Al presionar el botón de control nuevamente el sistema de iluminación cambia de modo 3 a modo 4 y se activa el sensor de movimiento. Este enciende sólo ante la presencia de una persona y el tiempo de encendido es de 15 segundos.
- Al presionar el botón de control nuevamente el sistema regresa al modo 1.
- Al conectar el sistema de iluminación con un dispositivo Android mediante la aplicación, el sistema indica la conexión apagándose y respondiendo a las instrucciones enviadas desde el celular.
- El encendido desde el dispositivo Android se realiza de forma progresiva y se respeta la intensidad guardada.
- El apagado desde el dispositivo Android se realiza de forma progresiva como se tenía pensado.
- Al rotar el dispositivo Android hacia el lado derecho la intensidad del sistema de iluminación aumenta y al rotarlo hacia el lado izquierdo la intensidad disminuye.
- Al enviar una programación de apagado desde un dispositivo Android el sistema se apaga en el tiempo previsto tal y como debería de suceder. Para validar esto se utilizó un cronometro.
- Al enviar una funcionalidad de prueba desde un dispositivo Android el sistema de iluminación reacciona de forma esperada de acuerdo con cada funcionalidad
- Al enviar un modo de funcionamiento desde un dispositivo Android el sistema de iluminación se coloca en el modo correspondiente.
- Al activar la simulación de estancia desde un dispositivo Android el sistema de iluminación realiza el encendido y apagado dentro de los rangos previstos.

El dispositivo de control de iluminación no presenta ninguna anomalía común en circuitos electrónicos como calentamientos o reinicios repentinos: Se probó el dispositivo de control de iluminación a su máxima intensidad durante 24 horas continuas y no presentó ningún tipo de calentamiento o anomalía. El dispositivo de control de iluminación no presenta problemas de programación como ejecución de instrucciones no solicitadas o retrasos notables en la ejecución de los procesos que impidan su correcto funcionamiento: El dispositivo de control de iluminación ejecuta todas las instrucciones de forma inmediata. El sistema de iluminación se puso en funcionamiento durante una semana ininterrumpida y no presento ningún problema o anomalía de hardware o software.

# **4. Discusión**

La proliferación de las aplicaciones tanto de hardware como de software libre han dado lugar a diversas implementaciones de dispositivos que permiten facilitar

diversas tareas o actividades en el mundo real. Una de las aplicaciones que ha llamado mucho la atención en los últimos años es la iluminación de espacios.

En este trabajo se presenta el diseño e implementación de un dispositivo de control de iluminación de hardware libre con una aplicación Android. El diseño del dispositivo de control de iluminación se pensó para ser económico y de fácil fabricación para que cualquier persona con conocimientos en electrónica lo pueda reproducir para su uso o venta. Por otro lado, tanto el diseño del sistema, como el de la aplicación, se pensaron para ser lo más abiertos e intuitivos posibles para el usuario. Esto quiere decir que una persona con cocimientos en programación puede modificar fácilmente el funcionamiento de la aplicación y puede agregar funcionalidades nuevas al dispositivo de control de iluminación.

# **5. Conclusiones**

Con la aparición de plataformas de desarrollo de hardware como Android, se ha facilitado el diseño y desarrollo de dispositivos dedicados y de propósito específico.

Las aplicaciones de domótica son cada vez más comunes en nuestra sociedad. En particular, el control de la iluminación dentro de una habitación mediante un dispositivo Android brinda una experiencia distinta a la forma habitual de utilizar la iluminación y es posible que pueda convertirse en una necesidad a corto plazo.

Este artículo ha presentado un dispositivo de control de iluminación para un espacio habitacional utilizando tecnología LED y controlado mediante un dispositivo móvil por medio de comunicación Bluetooth. El dispositivo de control de iluminación se constituye de un circuito basado en electrónica digital diseñado sobre una placa Arduino, con un funcionamiento estable.

Para proyectos posteriores se puede pensar en diseñar e implementar un dispositivo similar pero que funcione mediante la tecnología Wifi. También podemos pensar en modificaciones que integren inteligencia artificial al diseño actual o un software para programar efectos mediante una interfaz gráfica sin necesidad de utilizar código.

# **6. Bibliografía y Referencias**

- [1] Aaronson, S. A. Theory of Human Motivation. Psychological Review, No. 50, pp. 370-396, 1943.
- [2] Becky Stewart, Adventures in Arduino, Wiley, 2015.
- [3] Circuitos Eléctricos, ftp.ehu.es, 2016: http://ftp.ehu.es/cidira/dptos/depjt /Tecnologia/BK-ANGEL/Presentaciones/02\_Circuitos%20Impresos.pdf/,.
- [4] Chandrinos, K. V., and Trahanias, P. E., Web-based Information Systems. ERCIM Workshop Proceedings. Toronto, Canada, October, 1998.
- [5] Datasheet SMD-LED-5050, 2017: https://www.tweaking4all.com/wpcontent/uploads/2014/01/5050LED.pdf.
- [6] González Ramírez R., Control de iluminación con tecnología LED proyecto terminal, División de Ciencias Básicas e Ingeniería, Universidad Autónoma Metropolitana Azcapotzalco, México, 2015.
- [7] Hernández Borja C., Iluminación inteligente de escenarios proyecto terminal, División de Ciencias Básicas e Ingeniería, Universidad Autónoma Metropolitana Azcapotzalco, México, 2005.
- [8] Iluminet.com, Revista de iluminación, 2016: http://www.iluminet.com/.
- [9] Jung.de, JUNG- eNet Control de la iluminación Técnica: http://www.jung.de /es/925 /productos/tecnica/control-de-la-iluminacion/enet/, 2016.
- [10] Luzwifi.com, Bombillas Led Wifi controladas con el móvil, 2016: http://www.luzwifi.com/.
- [11] Pérez Carbajal C., Sistema de iluminación con control inalámbrico infrarrojo basado en tecnología leds, proyecto terminal, División de Ciencias Básicas e Ingeniería, Universidad Autónoma Metropolitana Azcapotzalco, México, 2015.
- [12] Philips Hue, Phillips Inc: 2016: http://www2.meethue.com/es-mx/, 2016.